TFG EN ENGINYERIA INFORMÀTICA, ESCOLA D'ENGINYERIA (EE), UNIVERSITAT AUTÒNOMA DE BARCELONA (UAB) 1

# Estudio para la implementación de un ERP en una startup Daniel Sánchez Jurado

**Resumen**—En la actualidad, los sistemes ERP suponen un gran avance para cualquier empresa en el sector comercial en el que se encuentre. Estos disponen de numerosas características que nos permiten gestionar la información de la empresa, facilitar la organización y coordinar su trabajo interno y externo. Todas estas ventajas que aporta un sistema ERP se ven traducidas en una mejora substancial de la competitividad de la empresa, explotando todo su potencial y maximizando los beneficios de esta. Para implantar un sistema ERP en una empresa se debe realizar un estudio previo de la misma para así tomar una decisión acertada y que el ERP se adapte lo mejor posible a las necesidades de la empresa. Para lograr esto, el estudio debe ser detallado, conociendo la organización, cantidad de empleados, material, relaciones externas, departamentos y jerarquía de la empresa. Además, al tratarse de una startup también hay que tener en cuenta los planes de futuro de la empresa y así evitar que el sistema escogido disponga de demasiadas funcionalidades para ella o que, al contrario, necesiten cambiar de ERP en unos años debido a un gran crecimiento. Una vez conocidas las necesidades de la empresa, se decidirá que sistemas ERP actuales se estudiarán y en base a los requerimientos recogidos de la empresa, se escogerá uno de estos. Además se elaborará un prototipo de funcionamiento para la empresa con el ERP escogido.

**Palabras clave**—ERP, startup, sector comercial, funcionalidades, jerarquia, requerimientos, prototipo.

**Abstract**—Currently, the ERP systems represent a major breakthrough for any company in his commercial sector. These have numerous features that allow us to manage company information, facilitate the organization and coordinating its internal and external relations. All these advantages of an ERP system are translated into a substantial improvement of the competitivity of the company, exploding their full potential and maximizing the benefits of this. To implement an ERP system in a company, we have to do a previous study in order to make the right devision and that the ERP best suits the needs of the company. To achieve this, the study has to be detailed, knowing the organization, number of employees, material, external relations, departments and company hierachi. Moreover, as a startup must also take into account the future plans of the company and thus prevent the chosen system has too many features to it or, on the contrary, they need to changue ERP un a few years due to a largue increase of the company. Once known the needs of the company, will be decided which current ERP systems will be studied and based on the requerimients collected from the company, will be chosen one of these. In addition, a working prototype will be developed for the company with the chosen ERP.

**Index Terms**—ERP, startup, commercial sector, features, herachy, requeriments, prototype.

#### —————————— ——————————

## **1 INTRODUCCIÓN**

STE artículo trata sobre el estudio para la implemen- $E$  STE artículo trata sobre el estudio para la implementación de un sistema ERP (Enterprise Resource Planning) para una empresa emergente, la cual conoce la importancia de estos sistemas y las facilidades que traería una implementación temprana pese a las dificultades que les puede suponer. La empresa quiere implementar un ERP para tener controlados todos sus procesos de negocio desde un inicio.

Cada vez el mercado se hace más grande, las barreras comerciales desaparecen y las empresas se ven obligadas a buscar apoyo tecnológico que les permita administrarse y gestionarse de forma eficiente. La necesidad de un sistema informático actualmente no sorprende a nadie, es

————————————————

más, se podría considerar un requerimiento básico para toda empresa [1].

Las tendencias comerciales actuales y futuras obligan a las empresas a ser cada vez más competitivas. Para lograr este objetivo, la compañía tiene que tener optimizada e integrada su información interna y las relaciones comerciales externas, para así poder obtener mejoras en la productividad, calidad, servicio al cliente y la reducción de costes. Por esta razón se busca tener un sistema informático que nos permita cubrir todas estas necesidades de negocio [2].

Todo esto unido al interés de la empresa en implementar un sistema ERP han sido as principales motivaciones para realizar este artículo.

El artículo estará organizado de la siguiente forma: en la sección 2 se comentarán los objetivos y sub objetivos del trabajo. En la sección 3 se hablará del estado del arte. En

*E-mail de contacto: danisancheze4c@gmail.com*

*Mención realizada: Tecnologies de la Informació.*

*Trabajo tutorizado por: Josep María Sánchez Castelló (DEIC)*

*Curso 2015/16*

la sección 4 se explicará la metodología utilizada en el trabajo y la planificación del mismo. En la sección 5 se comentará el análisis realizado a la empresa, incluyendo una descripción de esta, su funcionamiento, organigrama y una breve explicación de los empleados y su función, además del equipamiento del que dispone. En la sección 6 se presentarán los requerimientos establecidos con la empresa. En la sección 7 se presentarán los sistemas ERP escogidos de forma breve. En la sección 8 se comentará el proceso de selección llevado a cabo para escoger un ERP y se explicarán los costes iniciales y beneficios que supondrá el sistema elegido y finalmente en la sección 9 se expondrán las conclusiones del trabajo.

## **2 OBJETIVOS**

El objetivo principal de este proyecto será el estudio e implementación de un ERP en una startup dedicada a la realidad virtual. Este objetivo estará formado por distintos sub-objetivos que tendrán que ir cumpliéndose para así lograr nuestra meta principal.

Estos sub-objetivos son los siguientes:

- Analizar la empresa.
- Recoger los requerimientos de la empresa.
- Definir y explicar en qué consisten los sistemas ERP.
- Estudiar varios ERP detalladamente, analizando las características que aportan y su coste.
- Decidir cuál de los ERP será el adecuado para la empresa analizada.
- Escoger el ERP.
- $\triangleright$  Realizar un prototipo.

Esta elección final del sistema ERP se realizará siempre teniendo en cuenta que debe satisfacer el mayor número de requerimientos de la empresa obtenidos anteriormente. En caso de no poder realizar la implementación del ERP, se elaborará un manual para la empresa y que esta, si quiere implementarlo, tenga más facilidades para ello ya que la última decisión siempre recaerá sobre el empresario.

## **3 ESTADO DEL ARTE**

Los sistemas ERP (Enterprise Resource Planning) son sistemas de gestión de información que integran y automatizan muchas de las prácticas de negocio asociadas con los aspectos operativos o productivos de la empresa [3].

Son sistemas integrales de gestión para la empresa. Se caracterizan por estar compuestos por diferentes partes integradas en una única aplicación. Estas partes tienen funciones distintas, como pueden ser producción, ventas, compras, logística, contabilidad, análisis de negocio, nóminas, etc… Solo se puede definir un ERP como la integración de todas estas partes en un mismo sistema [4] [5].

A menudo, las definiciones de ERP encontradas implican que toda la información de la empresa esté disponible para todo el mundo en cualquier momento. A continuación se explicarán los dos grandes grupos a los que puede pertenecer un sistema ERP [6] [7].

#### **3.1 ERP Propietario**

Los sistemas ERP propietario son los que requieren el pago de una licencia para poder ser utilizados. Esta licencia se paga en función del tamaño de la empresa y puede llegar a alcanzar más de la mitad del coste de implantación del sistema.

Debido a su elevado precio, es una solución que no se utiliza comúnmente en pequeñas empresas ya que aumenta el coste significativamente haciendo imposible que estas empresas lo paguen con sus ingresos.

Existen sistemas ERP propietario creados por conocidos desarrolladores como Sage, SAP o Microsoft y otros no tan conocidos como Solmicro o Deister. Las primeras son más confiables dado que poseen un ERP sólido y consolidado, disminuyendo así las posibilidades de que tras la compra del producto, la empresa se disuelva.

Basándome en la experiencia adquirida a lo largo de este trabajo y tras comentarlo con los gerentes de la empresa, se estudiará más a fondo el sistema ERP SAP [8], ya que ha sido nombrado en numerosas ocasiones como el máximo exponente de los ERP propietario a nivel mundial, siendo laureado por lo completo que es, encontrándose por encima de NAV, el segundo más utilizado.

#### **3.2 ERP Libre**

La alternativa a los ERP propietario son los sistemas ERP OpenSource o libres, los cuales se adaptan mucho mejor a las características de las pymes. La implantación de la mayoría de sistemas ERP se había hecho en grandes empresas, siendo así los ERP propietario los más utilizados debido a que sus características eran más adecuadas.

Ahora, con la obligación de ser más competitivas en el mercado, las pymes también han empezado a utilizar sistemas ERP y debido a que no se pueden permitir los costes de las licencias, han optado por la utilización de sistemas ERP libre. Algunos sistemas populares en el mercado actualmente son OpenBravo, OpenXpertya, Odoo y Abanq.

Por otra parte, los sistemas ERP libre no son gratis. Disponen de patrocinadores que les aportan ingresos a cambio de ofrecer servicios respecto al sistema, como puede ser su implantación, parametrización o la formación de usuarios. De todas formas, un sistema ERP libre puede suponer la mitad de coste que un ERP propietario.

Como en el sub apartado anterior, basándome en la experiencia obtenida a lo largo del trabajo y tras comentarlo con los gerentes de la empresa, los sistemas ERP libre que se analizarán son Odoo [9] y OpenBravo[10] ya que también han sido mencionados continuamente como los más completos, encontrándose por encima de sus competidores. También hay que destacar que son los más utilizados a nivel mundial, aumentando así la comunidad de usuarios y empresas que trabajan con ellos y disponen de una interfaz a primera vista intuitiva y sencilla.

Se han escogido dos ERP libre y uno propietario por el simple motivo de que uno de los requisitos de la empresa es que el sistema tenga un coste lo más bajo posible, por tanto parece mucho más probable que la decisión final se decante por un ERP libre.

## **4 METODOLOGÍA Y PLANIFICACIÓN**

El proyecto estará dividido en diversas fases para cumplir los objetivos especificados anteriormente, basándose en el ciclo convencional de la metodología en cascada. El desarrollo del proyecto se debe realizar siguiendo una secuencia de fases, cada una de estas tendrá unas metas bien definidas que se deberán cumplir para poder pasar a la siguiente fase. Las fases de este proyecto serán las siguientes:

- **Fase inicial (6 feb – 21 feb):** consiste en la primera toma de contacto con el proyecto, se definirán los objetivos y beneficios que puede aportarnos el proyecto. Se analizará la empresa superficialmente para tener un mejor conocimiento de esta.
- **Mapa de procesos (21 feb – 6 mar):** en esta fase recogeremos la información necesaria de la empresa, analizaremos los departamentos, modelo de negocio y la estructura de la empresa. Se analizará la viabilidad del proyecto y se revisarán tanto los objetivos como el calendario del proyecto.
- **Desarrollo (6 may – 6 jun):** se estudiarán los requerimientos de la empresa y se realizará una comparativa de los distintos sistemas ERP, llegando a una decisión según una serie de criterios utilizados.
- **Implementación (6 jun – 26 jun):** una vez escogido el ERP adecuado para la empresa, se llevará a cabo un manual de instalación con el objetivo de introducir a los trabajadores al ERP.
- **Preparación final y mantenimiento (26 jun - ):** en esta fase se elaborará un prototipo de del sistema, se preparará a los trabajadores para la utilización de este, se resolverán problemas y los usuarios tendrán la primera toma de contacto con el sistema una vez probado.

## **5 LA EMPRESA**

Es por todos conocida la importancia actual de las vías de comunicación en nuestra sociedad. Radio, televisión, cine, ordenadores o Smartphone son herramientas que están presentes continuamente en nuestra vida diaria. Gradualmente hemos visto como unas y otras aparecían en nuestras vidas y se adaptaban a ellas de manera natural. Nadie actualmente podría concebir un estilo de vida que careciera de alguna de ellas.

No es de extrañar que, viendo el progreso en los últimos años a pasos agigantados de la realidad virtual en nuestras vidas, esta también pase a formar parte de ellas sin que nos demos cuenta. Así nace la idea de Percep, una empresa que, como hemos comentado está plenamente enfocada en poder ofrecer este servicio a la gente.

Aún en proceso de desarrollo, esta empresa nace en el 2016 con la adquisición de un primer local. La empresa se dedica a ofrecer esta novedosa tecnología a la gente por medio de un mundo que se encuentra en auge exponencial como es el de los videojuegos.

Esta empresa, mediante unas gafas Oculus Rift, una silla Mmone con un brazo hidráulico de 3 ejes de movimiento, un buen equipo informático y un videojuego de conducción ofrece a sus clientes la posibilidad de meterse dentro del juego, sentir la adrenalina hasta un punto que nadie antes habría imaginado.

#### **5.1 Organigrama**

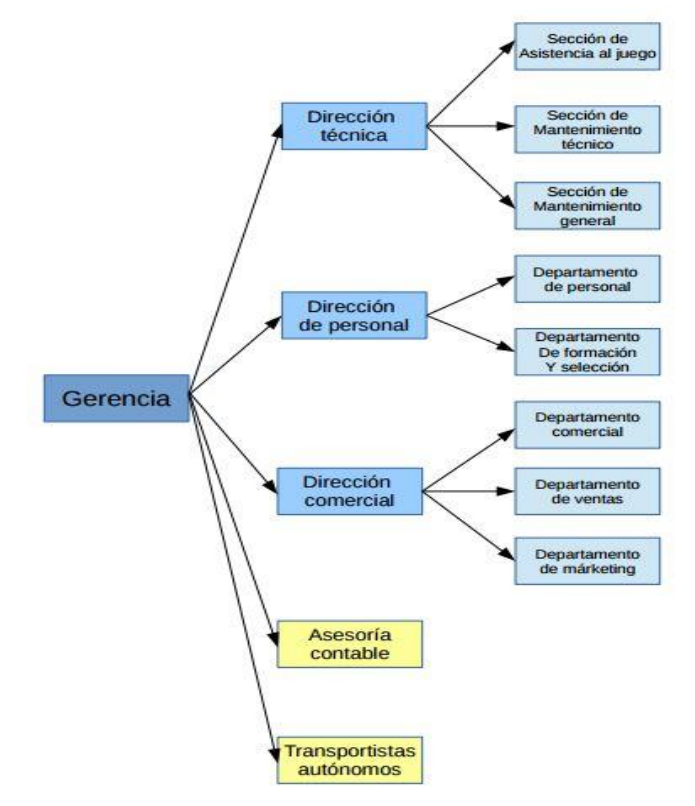

*Figura 1: Organigrama de la empresa*

#### **5.2 Direcciones, secciones y departamentos de la empresa**

**Sección de Asistencia al Juego**: los corredores que participarán en cada sesión serán atendidos por un asistente que se encargará de validar el acceso solicitado, introducir el funcionamiento los controles del sistema a los usuarios y de supervisar el correcto funcionamiento de las medidas de seguridad.

**Sección de Mantenimiento Técnico:** el hardware es fundamental en la empresa, de manera que parte del personal se encarga del correcto funcionamiento de éste, así como reemplazar las partes defectuosas en el menor tiempo posible.

**Sección de Mantenimiento General:** incluye a los trabajadores responsables de mantener el centro o los diversos centros recreativos en condiciones óptimas de higiene y el bienestar de las instalaciones.

**Departamento de Personal:** es el encargado de administrar a los trabajadores una vez han sido seleccionados mediantes el departamento de formación y selección. Esto incluye la elaboración del contrato de cada empleado así como los convenios. También se encarga de transmitir propuestas, quejas o dudas de los trabajadores a la gerencia de manera que los mismos trabajadores puedan proponer nuevos cambios en el rumbo de la empresa.

**Departamento de Formación y Selección**: se encarga de la captación de nuevos trabajadores para la empresa cuando sea necesario, mediante un estudio de las aptitudes de los solicitantes (currículum, entrevista personal, etc) con el fin de seleccionar el más capaz para la función que deba realizar.

También se encarga de proporcionar a los nuevos trabajadores la información necesaria para realizar de forma correcta su función (explicación del funcionamiento de la empresa, instalaciones, etc), así como introducir a los trabajadores las novedades técnicas que se añadan a los centros.

**Departamento Comercial**: es el enlace entre la gerencia de la empresa y cualquier proveedor o inversor relacionado con Percep. Se encarga de mantener buena relación entre ambas partes así como negociar futuros cambios y actualizaciones del sistema interno de la empresa. Su función también contempla surtir de stock los locales tanto para el uso comercial como para la venta.

También hay que destacar que Percep no dispone de vehículos propios, por lo que contrata a trabajadores autónomos que se encargan del transporte del stock necesario una vez al mes. En caso de necesitar puntualmente una pieza de la que no tienen recambios, ellos mismos realizan el transporte.

**Departamento de Ventas:** es el encargado de ofrecer los servicios de Percep a los clientes. Explicarán de manera

resumida el funcionamiento del sistema e invitarán a los clientes a registrarse, así como informar que los clientes podrán solicitar su sesión de manera independiente mediante los equipos de la sala o la app para Smartphone.

**Departamento de Marketing:** realiza la función de proponer y hacer funcionar sistemas mediantes los cuales el concepto de Percep llegue a tanta gente como sea posible. Generará campañas publicitarias mediante los medios que crean convenientes, estudiará la evolución de la competencia para deducir en qué dirección es adecuado avanzar y gestionará el canal de YouTube que será la primera vía publicitaria que se pondrá en marcha.

**Gerencia:** se encarga de dar rumbo a la empresa. Percep se mueve en un ámbito con un tiempo de obsolescencia bajo de manera que siempre tendrá que mover ficha al ritmo del surgimiento de las nuevas propuestas tecnológicas. Para ello decide que nuevos ámbitos debe explorar la empresa.

Mantendrá el contacto con los inversores e informará sobre la evolución rentable de la deuda. Es el punto de unión entre los diferentes centros que vayan surgiendo a medida que la empresa se expanda, tratando cada centro de manera independiente con sus propias necesidades.

En la fase más temprana de Percep hará la función de los departamentos en los que sea necesario y de las direcciones, explicadas a continuación, ya que no hará falta nadie supervisando el trabajo de un solo local.

**Dirección Técnica:** supervisa el funcionamiento de la Sección de Asistencia al Juego, Sección de Mantenimiento Técnico y Sección de Mantenimiento General. Recopila información sobre los tres grupos, prepara informes para entregar a la gerencia y elabora propuestas de evolución para sus grupos de trabajo.

**Dirección de Personal:** supervisa el correcto funcionamiento del Departamento de Personal y del Departamento de Formación y Selección. Es el encargado de tomar decisiones sobre horarios de trabajadores, administrar las vacaciones, administrar las necesidades de personal de la empresa y mantener informada de ello a la gerencia.

**Dirección Comercial:** supervisa el funcionamiento del Departamento Comercial, el Departamento de Ventas y el Departamento de Márketing. Elabora estudios de mercado para la gerencia, gestiona la venta de productos y administrará los proyectos de publicidad de la empresa.

**Asesoría contable y financiera:** la empresa tiene contratada a una asesoría contable y financiera hasta su expansión para evitar las tareas administrativas y de contabilidad (exceptuando los contratos de los trabajadores). Se encarga de controlar los gastos e ingresos, las cuentas bancarias, dar asesoramiento contable a la empresa y analizar las inversiones. Esta también se encarga de las obligaciones fiscales de la empresa, como son los impuestos, declaración del IVA e IRPF y la declaración del Impuesto de Sociedades. Elaboran informes para la gerencia en los que incluyen planes de contabilidad, estado de las cuentas y un resumen de las facturas emitidas y recibidas.

#### **5.3 Funcionamiento**

En este apartado se explicará de brevemente cómo funciona la empresa. El servicio que Percep ofrece a sus clientes, como hemos comentado anteriormente, consiste en un videojuego de conducción en 4 dimensiones, incluyendo unas gafas de realidad virtual.

Este servicio se ofrecerá a los usuarios en cada uno de los centros recreativos de los que disponga la empresa, pero como actualmente sólo disponen de uno nos centraremos en este para explicar su funcionamiento. También hay que destacar que ciertas tareas las realizarán los gerentes hasta que la empresa se expanda y requiera más personal, pero planificaron la organización empresarial de forma que permite este crecimiento.

Hay una clara diferenciación entre los departamentos dedicados a la mecánica y mantenimiento del local y los encargados de otras funciones como pueden ser la captación de nuevos usuarios y trabajadores o mantener las relaciones con inversores y empresas externas.

Los grupos de trabajo en cada área están divididos según si ejercen su función donde se encuentran los jugadores u otras zonas. En relación a los que se ubican en los espacios donde circulan los clientes, nos encontramos con los siguientes grupos:

- Asistencia al Juego: los trabajadores encargados de dar asistencia en el juego validarán la entrada a este, se encargarán de explicar el funcionamiento a los clientes y de asegurar que se cumplan las medidas de seguridad.
- Mantenimiento Técnico: los trabajadores del grupo de mantenimiento técnico asegurarán que el funcionamiento de todos los componentes sea el adecuado además de reemplazar partes defectuosas
- Mantenimiento General: se encarga de asegurar la limpieza del local y conservarlo en las condiciones adecuadas para los clientes.
- Ventas: este grupo formado por dos trabajadores se encarga de atender a los clientes y ofrecerles el servicio necesario. También venden los artículos que dispone el local para los usuarios.

Sobre los grupos de trabajo que se encuentran fuera de la zona de clientes tenemos los siguientes:

 Encargado de Personal: este trabajador se encarga de gestionar los contratos y convenios con la

empresa, además de recibir propuestas y quejas. Al tener solo un local, este trabajo lo hacen actualmente los gerentes.

- Formación y Selección: la función de este empleado es la de analizar y decidir que trabajadores pueden incluirse en la empresa a medida que esta se vaya expandiendo, además de explicar a los nuevos operarios su función y gestionar el periodo de prueba de estos, estudiando el trabajo realizado y determinando su continuidad en la empresa. De este trabajo también se encargan actualmente los gerentes, por su conocimiento de la empresa y porque consideran que en una fase tan temprana no es necesario contratar a un trabajador para este puesto.
- Comercial: se encarga de las relaciones externas de la empresa con sus proveedores e inversores. Principalmente se ocupa de negociar con nuevos socios y solicitar a los ya existentes el material necesario o productos para su venta.
- Marketing: principalmente este trabajador se encarga de dar a conocer la empresa, tanto en YouTube como en la puerta del local o con anuncios. También se encarga de estudiar los pasos de la competencia para ver qué dirección puede tomar la empresa.

Administrando las secciones o departamentos de cada grupo de trabajo habrá tres direcciones generales que agruparan dichas secciones o departamentos según la función que desempeñan. Actualmente no es necesario ningún trabajador extra para ocupar este cargo, por tanto esta responsabilidad la llevan los gerentes junto con las ya mencionadas anteriormente.

El horario laboral de la empresa está compuesto por dos turnos. El primero es de 10h a 14h y el segundo de 17h a 21h. En ambos turnos asistirán los mismos trabajadores cumpliendo así su jornada laboral de 8h. El objetivo de esta jornada partida es abarcar el mayor número de clientes, estando disponibles en las horas de mayor afluencia. Los días que cierra el local son los lunes y miércoles para así abrir el fin de semana. También hay que destacar que en los fines de semana, concretamente viernes y sábado, la hora de cierre se ve modificada dependiendo de la cantidad de reservas que se soliciten a lo largo de la semana.

Una vez explicado el funcionamiento de la empresa de forma detallada, damos paso a una breve descripción de cómo funciona la empresa de cara a los clientes. En primer lugar nos encontramos con los encargados de ventas, que les proporcionarán tanto acceso al juego como la venta de productos. Una vez estén registrados y tengan su hora de acceso, podrán entrar a la sala que contiene las sillas, gafas y demás componentes. Los operarios de asistencia al juego se encargarán de validar su acceso, explicarle el funcionamiento y comprobar las medidas de seguridad. El cliente realizará su carrera y habrá terminado, pudiendo reservar otro día para volver [11].

## **6 REQUERIMIENTOS**

La recogida de requerimientos es el primer paso para que el sistema ERP elegido sea el más adecuado. En este apartado se establecerán estos requerimientos clasificados según si son funcionales o no funcionales. [12] [13].

Hay que tener en cuenta que un error en esta fase podría llevar a una mala elección final y que no se ajuste a lo que quiere la empresa. Por tanto, además de clasificar los requerimientos en estos tres grupos, también se hará según su importancia o prioridad, teniendo así requerimientos críticos (C), deseables (D) y opcionales (O).

#### **6.1 Requerimientos funcionales**

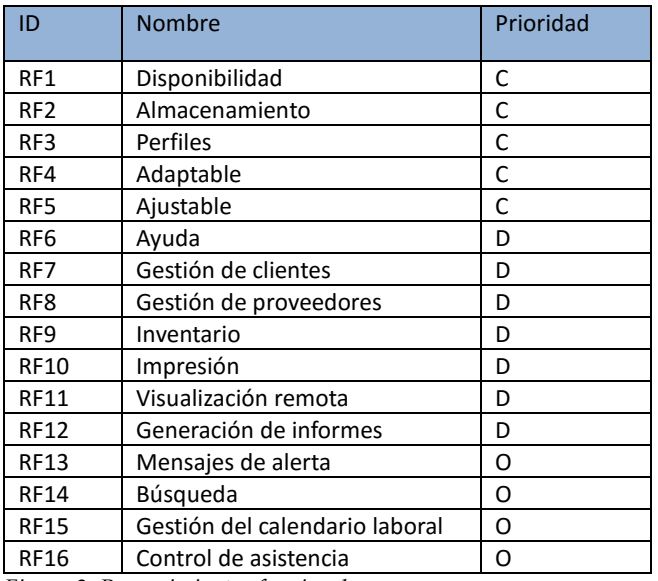

*Figura 2: Requerimientos funcionales*

#### **6.2 Requerimientos no funcionales**

| ID               | <b>Nombre</b> | Prioridad |
|------------------|---------------|-----------|
| RNF1             | Sencillez     | C         |
| RNF <sub>2</sub> | Seguridad     | C         |
| RNF3             | Capacidad     | r         |
| RNF4             | Tiempo        | D         |
| RNF5             | Rendimiento   | D         |
| RNF <sub>6</sub> | Coste         | D         |
| RNF7             | Software      | D         |
| RNF <sub>8</sub> | Recursos      |           |

*Figura 3: Requerimientos no funcionales*

## **7 ESTUDIO DE LOS SISTEMAS ERP**

En este apartado se realizará el estudio de los sistemas ERP escogidos anteriormente. Se realizará una breve introducción, se expondrán sus módulos principales con sus funcionalidades más destacadas y se analizarán brevemente las características de cada uno de ellos.

## **7.1 SAP**

SAP es uno de los mayores exponentes hoy día en sistemas de información. La empresa fue fundada en 1972 en Alemania por cinco ex empleados de IBM. Es considerada el tercer mayor proveedor de software en el mundo tras Microsoft y Oracle.

SAP es también el nombre del sistema de información que la compañía desarrolla y vende. Este gestiona de manera integrada todas las áreas funcionales de una empresa. La compañía se introdujo en el mercado de los sistemas de información con un producto llamado SAP R/1, que posteriormente fue evolucionado a SAP R/2 y actualmente se encuentra en su versión SAP R/3.

El sistema está organizado en un conjunto de módulos de software cliente/servidor a tres niveles en la versión R/3, que significa Real Time / 3 capas (Presentación, Aplicación y Base de Datos), al que añade un módulo de workflow para la optimización de los procesos de negocio [14].

- Nivel de Presentación: en este primer nivel las estaciones de trabajo y ordenadores personales se conectan al nivel de Aplicación. Estos presentan y hacen accesible la información y los procesos al usuario. Este nivel está presente en diferentes plataformas como UNIX, OS/2 y Windows, siendo esta última la más popular.
- Nivel Aplicación: en el Servidor de Aplicaciones se encuentra el kernel de SAP. Está conectado al servidor de Base de Datos, y para cada departamento de la empresa, carga y ejecuta los programas y aplicaciones. Da pues los servicios necesarios al primer nivel, el nivel de presentación o de usuarios.
- Nivel Datos: el Servidor de Base de Datos es un ordenador central que gestiona todas las funciones de base de datos tales como actualización, consulta y otros bajo la solicitud del nivel de aplicación. Es habitual que tenga instalado Oracle, aunque también puede trabajar perfectamente con Informix, Microsoft SQL Server o DB2.

El sistema SAP se basa en el concepto de combinar todas las actividades de negocio y los procesos técnicos de una empresa en una solución informática simple. Integrada, robusta y fiable.

**Módulos principales:** Gestión financiera, Gestión de materiales, Ventas y distribución, Planificación de la producción, Recursos humanos, CRM y Business Intelligence.

**CRM:** permite interactuar con los clientes de forma más sencilla, reducir costes de márketing, aumentar el número de ventas online o reducir los tiempos del ciclo de ventas.

**Business Intelligence:** es una herramienta que permite a las empresas tomar decisiones en base al análisis de la información disponible en diversas fuentes.

SAP es muy flexible, ya que permite agilizar las tareas diarias de cualquier empresa independientemente del sector y del país en que trabaje, de su tamaño (si bien es cierto que parece estar dirigido más bien a grandes empresas) y de otros factores que pueden suponer un problema con otro software.

Además, SAP proporciona productos y servicios de software para solucionar problemas en las empresas que surgen del entorno competitivo mundial, los desarrollos de estrategias de satisfacción al cliente, las necesidades de innovación tecnológica, procesos de calidad y mejoras continuas, así como, el cumplimiento de normatividad legal impuesta por las instituciones gubernamentales.

#### **7.2 Odoo**

Odoo es uno de los softwares de gestión empresarial más populares del mundo, con más de 2.000.000 de usuarios y con presencia en más de 120 países. Actualmente, más de 1500 desarrolladores trabajan diariamente para mejorar y optimizar todos sus procesos, adaptando y ajustando el software a los cambios del entorno.

A día de hoy es el ERP tecnológicamente más avanzado del mercado, habiendo desarrollado e integrado en su software funcionalidades de CRM y E-Commerce, que permiten aprovechar al máximo todas las oportunidades de negocio Online.

Odoo fue conocido en versiones anteriores como OpenERP, pero con su versión 8.0 se incorporaron nuevas funcionalidades que le hicieron pasar a ser un programa con más funcionalidades que las de un ERP común. Debido a esto, quisieron desvincular la palabra ERP de la marca, consideraron que el nombre ERP no reflejaba todo lo que contenía esta versión 8.0 y nació el nombre de Odoo.

Este ERP está orientado a pequeñas y medianas empresas, ofreciendo una simple e intuitiva interfaz web para realizar las gestiones de forma sencilla. También permite añadir o eliminar cualquiera de sus módulos, haciendo que este sistema sea flexible y adaptable a las necesidades de cualquier empresa. Posee más de 500 módulos que

pueden ser añadidos a Odoo, algunos gratuitos y otros de pago. Además, este ERP ofrece la posibilidad de trabajar remotamente mientras se disponga de conexión a Internet.

**Módulos principales:** Gestión de relaciones con el cliente (CRM), Gestión de proyectos, Gestión de almacenes, Gestión contable y financiera, Gestión de compras, Gestión de ventas, Recursos humanos, Marketing, Fabricación, Terminal Punto de Venta y Gestión del conocimiento [15].

**Terminal Punto de Venta (TPV):** permite la gestión de ventas a través de distintos terminales, ya sean equipos de sobremesa, all-in-one, portátiles, tablets, máquinas TPV, etc… Este módulo está totalmente integrado como los comentados anteriormente y sólo requiere de un navegador web para su utilización.

**Gestión del conocimiento:** se encarga de transferir la información y habilidades de los empleados de la empresa desde el lugar donde se genera hasta donde va a ser utilizada. Permite a la empresa que se compartan sus competencias internas y pueda ser utilizado por sus miembros.

**E-commerce:** permite diseñar y gestionar la tienda online de forma sencilla e integrada con el resto de módulos. Evita la generación de información duplicada y gestionar el comercio online por separado.

Además de los módulos principales, existen actualmente más de 500 módulos, que complementan el programa y que permiten adaptar Odoo a las necesidades particulares de cada negocio. También dispone de soluciones verticales para sectores como sanidad, hostelería, ingeniería civil, asociaciones, industria alimentaria, casas de subastas, centros educativos, etc...

Odoo es un ejemplo excelente de construcción de comunidades, abierta, participativa y dinámica. Ofrece capacidad de colaborar con socios que ofrecen servicios de alta calidad.

Además, es una potente herramienta para planificar y gestionar los recursos empresariales. Odoo está capacitado para trabajar en cualquier sector, lugar y con cualquier tamaño de empresa, dando todo tipo de soluciones y adaptándose a las necesidades de cada una.

#### **7.3 OpenBravo**

OpenBravo ERP es una aplicación de gestión empresarial destinada a empresas de pequeño y mediano tamaño. Se presenta en dos versiones: Community, de libre distribución y con acceso al código propietario pero con restricciones y Profesional, de código propietario y con todas las funcionalidades activas.

OpenBravo es una aplicación con arquitectura cliente/servidor web escrita en Java. Se ejecuta sobre Apache y Tomcat y dispone de soporte para bases de datos PostgreSQL y Oracle. Al ser una aplicación totalmente web, permite ser utilizada en cualquier lugar si se dispone de Internet.

Hay que destacar que ha sido desarrollada siguiendo el modelo MVC (Modelo, Vista, Controlador) lo cual facilita el desacoplamiento de las áreas de desarrollo, permitiendo un crecimiento sostenible y una mayor facilidad en el mantenimiento del código.

La mayor parte del código se genera automáticamente por un motor denominado WAD (Wizard for Application Development), que se basa en la información contenida por el Diccionario del Modelo de Datos. Tanto WAD como el modelo MVC son desarrollos propios de Open-Bravo.

El Diccionario del Modelo de Datos está basado en el de Compiere y consiste en una aplicación de meta datos que reconoce el acceso, transacción y relación entre datos. Además, permite establecer protocolos, medidas de seguridad y numerosas extensiones funcionales para adaptarlo a la empresa [16].

Módulos principales: Gestión de compras, Gestión de ventas, Gestión de almacén, Gestión de proyectos, Gestión de recursos humanos, Gestión de producción y MRP, Gestión de servicios, Gestión financiera, Gestión de datos maestros y Soporte E-Learning [17].

**Gestión de datos maestros:** proporciona un control de negocio en los clientes, productos y proveedores con el propósito de garantizar la coherencia y trazabilidad de los datos. Estos datos consisten en los datos básicos de los procesos de negocio y sus relaciones.

**Soporte E-Learning:** ofrece a los minoristas una herramienta poderosa para la formación del personal de la tienda, lo cual es útil para empresas con un alto número de empleados a tiempo parcial, contratados durante los periodos de más ventas o debido a una habitual rotación de empleados.

Además de los módulos principales, como en el caso de Odoo, OpenBravo dispone de más de 320 módulos adicionales para personalizarlo a gusto de cada empresa y el sector en el que se encuentre.

OpenBravo es una herramienta funcional, muy completa y con grandes proyecciones para la administración de información en las pymes, sumado a esto es un software libre lo que permite que sea asequible a un bajo coste.

Por otra parte, para disponer de su versión más completa hay que realizar un desembolso mayor, disponiendo así de acceso a todo el código y activando todas sus funcionalidades.

#### **7.4 Comparativa de los ERP**

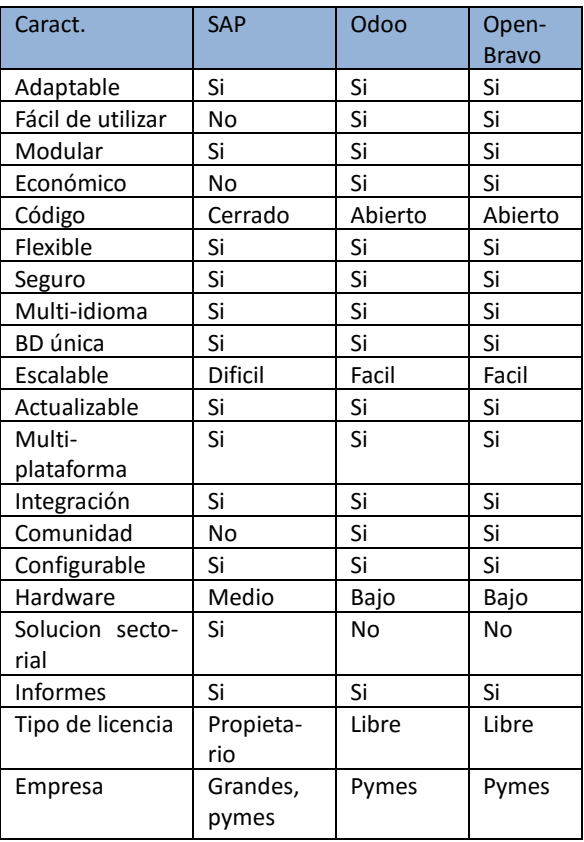

*Figura 4: Tabla comparativa de los ERP*

## **8 SELECCIÓN DEL SISTEMA ERP**

El estudio de los distintos sistemas ERP fue el primer paso para llevar a cabo esta elección final. Tras este estudio se ha llevado a cabo una comparativa de las características de los ERP.

Una vez comparados, la decisión se hizo más complicada ya que según sus características principales y las necesarias para la empresa los tres sistemas eran similares. Por este motivo, se han decidido una serie de criterios eliminatorios y definitivos para proceder a la elección. Tras comentarlo con la empresa, se ha descartado el ERP de SAP directamente debido a su elevado coste en comparación a los otros dos. También hay que destacar que este ERP era más orientado a una gran empresa con un gran presupuesto inicial y que pudiera hacer frente tanto al desembolso como al mantenimiento necesario del sistema.

Los sistemas que quedan tras el descarte son Odoo y OpenBravo. En estos dos casos se analizará de forma más profunda cuál de los dos es el más adecuado, en base a los siguientes criterios [18]:

**Económico:** este criterio aparece en primer lugar ya que ha descartado el ERP de SAP directamente. En los otros dos casos nos encontramos con que Odoo es totalmente gratuito y OpenBravo tiene una versión gratuita con limitaciones. Por tanto, sin tener en cuenta los costes de implantación, el software que menos costaría a la empresa es Odoo.

**Reputación:** la importancia de este criterio reside en la comunidad de usuarios que utilicen el software, ya que al tratarse de uno libre, una gran comunidad será una ventaja muy importante a la hora de solucionar problemas o añadir nuevas funcionalidades. Tras el estudio de los sistemas realizado, se puede concluir que Odoo también es el ganador en este apartado.

**Flexibilidad y escalabilidad:** es primordial que el sistema ERP escogido sea muy tolerante a los cambios realizados y se pueda ir adaptando a las necesidades que tenga la empresa. Puede darse un crecimiento muy grande de la empresa en un breve periodo de tiempo. En este apartado ambos sistemas son similares, por lo que ninguno sobresale por encima del otro.

**Seguridad:** la información sensible de la empresa debe estar protegida adecuadamente, tanto de ataques externos como de acceso interno por parte de algún empleado. Aunque ambos sistemas ofrecen las medidas de seguridad básicas, parece que OpenBravo está un poco por delante de Odoo en este aspecto.

**Compatibilidad:** el sistema ERP tiene que ofrecer conectividad y adaptarse a otras aplicaciones, concretamente relacionadas con la ofimática como por ejemplo Microsoft Office o Adobe PDF para la creación e impresión de documentos. Ambos sistemas disponen de compatibilidad con formatos básicos, pero Odoo dispone de muchos más que OpenBravo.

**Intuitivo:** tras ver la interfaz de ambos sistemas ERP y comentarlo junto a la empresa, las conclusiones son que la interfaz de OpenBravo está un poco mejor estructurada y la de Odoo es más amigable y agradable, por lo que en este aspecto no se decantan por ninguno de los dos sistemas.

**Libertad para acceder al código:** es posible que los gerentes nunca se encarguen de tocar el código, pero tras el tiempo pasado con ellos, he descubierto que conocen algún lenguaje de programación y están familiarizados con ellos por lo que se ha decidido incluir este criterio entre los más importantes. En este aspecto Odoo está por delante ya que OpenBravo en su versión limitada no ofrece acceso al código fuente.

Gracias a estos criterios se ha facilitado mucho el proceso de elección y el ganador indiscutible es Odoo, superando a OpenBravo en 4 de los 7 criterios analizados, teniendo en cuenta que otros dos han acabado en empatatados.

#### **8.1 Coste y beneficios para la empresa**

Actualmente la empresa no mueve grandes cantidades de información más allá de la referente a proveedores, facturas, clientes, ventas, mantenimiento o nóminas. Un sistema ERP les permitirá tener toda esta información unificada y poder gestionarla fácilmente.

Respecto al tamaño de la empresa, se trata actualmente de una pequeña empresa, perteneciente al conjunto de las pymes. Esta dispone de material y hardware limitado.

Las solución de código libre puede variar entre los 0€ y los 20.000€. Odoo nos ofrece la posibilidad de utilizar su sistema de forma gratuita, pero debemos considerar que en este caso tenemos que hacer toda la implementación, mantenimiento y adquisición de hardware por nosotros mismos. El incremento de precio viene dado por la implantación del sistema y la formación que proporcionan los partners de Odoo. El coste en caso de necesitar estos servicios podría encontrarse cerca de los 10.000€ para nuestra empresa [19].

También habría que tener en cuenta los costes de mantenimiento de Odoo, pero por otra parte gracias a su gran comunidad y la ayuda que ofrecen es probable que no se necesite asistencia continua por parte de los patrocinadores.

Los beneficios que aportará Odoo vendrán dados principalmente en la productividad, el crecimiento, la relación con los clientes, la toma de decisiones y la seguridad de los datos sensibles de la empresa.

## **9 CONCLUSIÓN**

Los ERP dan una gran ayuda a las empresas para que sean más competitivas en el mercado. Antes sólo las grandes empresas disponían de presupuesto para adquirir un ERP, pero ahora con la aparición de los ERP libres las pymes también tienen esa opción que día a día se convierte más en una necesidad.

También se ha podido comprobar los beneficios que podría aportar la utilización de un ERP en una startup. Este ayudará a la empresa a estar mejor organizada, más compacta e integrada y además les ayudará a tomar el camino correcto en un futuro. Hay que destacar que el ERP tenía que ser muy flexible ya que nos encontrábamos ante una startup con una alta probabilidad de que haya cambios radicales en breves periodos de tiempo.

Por último y no por ello menos importante, hay que decir que la implementación de un sistema ERP es recomendable para cualquier empresa que quiera adaptarse a la actualidad y sacar el máximo beneficio posible.

#### **9.1 Objetivos cumplidos**

Este trabajo tenía como principal objetivo el estudio de una empresa para la implantación de un ERP en ella y la realización de un prototipo de muestra.

El primero de los objetivos ha sido cumplido satisfactoriamente, estudiando las necesidades de la empresa y estableciendo una serie de requerimientos que debía cumplir el sistema ERP. Posteriormente se examinaron los distintos softwares que formaban el mercado de los ERP y se seleccionaron tres para su estudio.

Tras el estudio de los ERP y el análisis de sus características, no quedó del todo claro cual sería el sistema más beneficioso para la empresa, por lo que mediante una serie de criterios considerados los más importantes se realizó la elección.

El único objetivo que no se ha podido cumplir satisfactoriamente ha sido la elaboración de un prototipo. El motivo ha sido la falta de tiempo, ya que con dos semanas más se habría podido elaborar sin problemas. Por otra parte, si se ha podido realizar un manual de instalación de Odoo para la empresa

#### **9.2 Líneas de continuidad**

El primer paso a realizar tras este estudio será la elaboración del prototipo. Gracias a el la empresa podrá valorar mejor la solución escogida y comenzar a familiarizarse con ella.

Más adelante comenzaría la implementación del sistema, valorando si es necesario realizar algún ajuste por parte de la empresa para adaptarse al método de trabajo de la solución escogida y entrando en un periodo de implementación que durará unos meses.

#### **AGRDECIMIENTOS**

Me gustaria agradecer a Josep María Sánchez todo el tiempo que ha dedicado a ayudarme y resolverme dudas a lo largo del trabajo. También me ha ofrecido distintes posibilidades para comunicarme con el y una alta disponibilidad.

También quiero agradecer a la empresa todo el tiempo que han dedicado en este trabajo y la atención que me han ofrecido, además del material y información que ha aportado.

#### **BIBLIOGRAFÍA**

[1] "Implementación de sistemas ERP, su impacto en la gestión de la empresa e integración con otras TIC" Ángelo Benvenuto Vera –

<http://www.capic.cl/capic/media/ART3Benvenuto.pdf> (Febrero 2016)

- [2] "Sistemas de información en las empresas" Antonio Muñoz Caravante – [http://eprints.rclis.org/9083/1/Sistemas\\_de\\_informaci%C3%](http://eprints.rclis.org/9083/1/Sistemas_de_informaci%C3%B3n_en_las_empresas.pdf) [B3n\\_en\\_las\\_empresas.pdf](http://eprints.rclis.org/9083/1/Sistemas_de_informaci%C3%B3n_en_las_empresas.pdf) (Febrero 2016)
- [3] "Definición de ERP" ElegirERP <https://www.elegirerp.com/definicion-erp> (Marzo 2016)
- [4] "ERP: Funcionalidades" José Antonio Sancho Canela <http://sig2002.tripod.com/Lecturas/ERP5.pdf> (Marzo 2016)
- [5] "Características y funciones de un ERP" Anne Le Bris y Melissa Vaes - Technology Evaluation Centers (Marzo 2016)
- [6] "Comparación de ERP software libre y software propietario" Universidad Veracruzana – [http://es.slideshare.net/JHONCENA25/software-erp-libre-y](http://es.slideshare.net/JHONCENA25/software-erp-libre-y-propietario)[propietario](http://es.slideshare.net/JHONCENA25/software-erp-libre-y-propietario) (Marzo 2016)
- [7] "Análisis de las características de los ERPs para pymes" Amaia Huerta Mendizbal y Ane Zuzuarregui Ibarbia - Universidad Euskal Herriko (Marzo 2016)
- [8] "Introducción a SAP" Ricardo Naya [http://www.alfilsap.com/documentosap/Alfilsap-](http://www.alfilsap.com/documentosap/Alfilsap-Introduccion_a_SAP.pdf)[Introduccion\\_a\\_SAP.pdf](http://www.alfilsap.com/documentosap/Alfilsap-Introduccion_a_SAP.pdf)
- [9] "Ficha de aplicación OpenERP" Centro de apoyo tecnológico a ciudadanos y empresas – [http://www.bilib.es/recursos/catalogo-de-aplicaciones/ficha](http://www.bilib.es/recursos/catalogo-de-aplicaciones/ficha-de-aplicacion/app/openerp/)[de-aplicacion/app/openerp/](http://www.bilib.es/recursos/catalogo-de-aplicaciones/ficha-de-aplicacion/app/openerp/) (Mayo 2016)
- [10] "Informe ERP OpenBravo" Carlos Raúl Solano Malfavón, Rolando Espinoza Torres y Silvia Angélica León – [http://es.slideshare.net/JHONCENA25/informe-erp-open](http://es.slideshare.net/JHONCENA25/informe-erp-open-bravo)[bravo](http://es.slideshare.net/JHONCENA25/informe-erp-open-bravo) (Mayo 2016)
- [11] "La empresa y su organización" [http://assets.mheducation.es/bcv/guide/capitulo/8448199359](http://assets.mheducation.es/bcv/guide/capitulo/8448199359.pdf) [.pdf](http://assets.mheducation.es/bcv/guide/capitulo/8448199359.pdf) (Febrero 2016)
- [12] "Análisis de requerimientos" Dra. María del Carmen Gómez Fuentes – [http://www.cua.uam.mx/pdfs/conoce/libroselec/Notas\\_Ana](http://www.cua.uam.mx/pdfs/conoce/libroselec/Notas_Analisis_Requerimiento.pdf)
- lisis Requerimiento.pdf (Marzo 2016) [13] "Requerimientos funcionales y no funcionales" Instituto Tecnológico Superior Escárcega – [https://es.scribd.com/doc/37187866/Requerimientos](https://es.scribd.com/doc/37187866/Requerimientos-funcionales-y-no-funcionales#scribd)[funcionales-y-no-funcionales#scribd](https://es.scribd.com/doc/37187866/Requerimientos-funcionales-y-no-funcionales#scribd) (Marzo 2016)
- [14] "Descripción del sistema SAP" Universidad Peruana de Ciencias e Informática – [http://es.slideshare.net/americouriarte/introduccin](http://es.slideshare.net/americouriarte/introduccin-sistemas-sap-r3)[sistemas-sap-r3](http://es.slideshare.net/americouriarte/introduccin-sistemas-sap-r3) (Abril 2016)
- [15] "Módulos de Odoo" OpenERP Spain <http://openerpspain.com/modulos/gestion-de-proyectos/> (Mayo 2016)
- [16] "OpenBravo" Carolina Acosta Romero y Carlos Hernán Porras Medina – [http://www.fce.unal.edu.co/uifce/proyectos-de](http://www.fce.unal.edu.co/uifce/proyectos-de-estudio/pdf/OpenBravo)[estudio/pdf/OpenBravo](http://www.fce.unal.edu.co/uifce/proyectos-de-estudio/pdf/OpenBravo) (Mayo 2016)
- [17] "OpenBravo opening ERP's future" Mikel Rubio y Markel Moreno - [http://es.slideshare.net/mikelrubio16/open-bravo-](http://es.slideshare.net/mikelrubio16/open-bravo-15704538)[15704538](http://es.slideshare.net/mikelrubio16/open-bravo-15704538) (Mayo 2016)
- [18] "Como elegir un ERP de código abierto" Amaia Huerta Mendizbal y Ane Zurzuarregui Ibarbia - Universidad Euskal Herriko (Abril 2016)
- [19] "¿Cuánto cuesta un ERP?" TuERP <http://www.tuerp.com/g/cuanto-cuesta-erp> (Mayo 2016)

## **APÈNDICE**

## **A1. CAMBIOS EN LA PLANIFICACIÓN**

En la semana del 2 de Mayo se decidió modificar la planificación ya que iba a ser totalmente imposible cumplirla.

Nos encontrábamos en la fase de desarrollo con la mitad de actividades completadas. Por la experiencia obtenida a lo largo del estudio del primero de los ERP escogidos, quedó claro que esta fase debía ocupar una franja temporal mucho más extensa debido a la dificultad de analizar los ERP y sobretodo por la cantidad de tiempo que requería este estudio.

Por estos motivos, la planificación quedó actualizada de la siguiente manera:

## Planificación inicial:

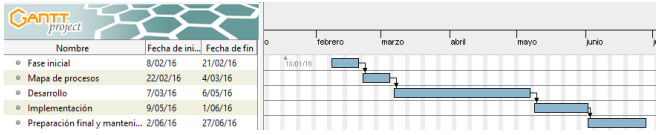

#### Planificación final:

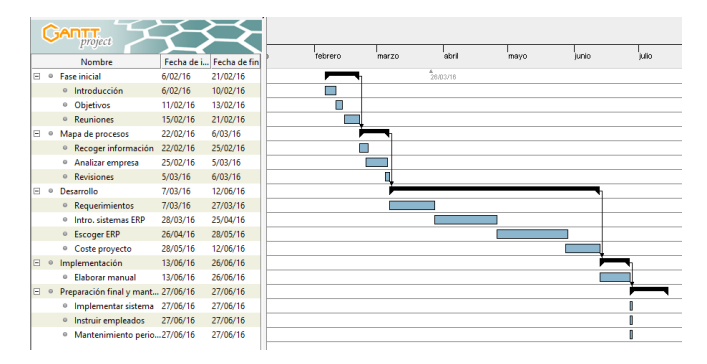